## **ME964 High Performance Computing for Engineering Applications**

### Memory Layout in CUDAFebruary 21, 2012

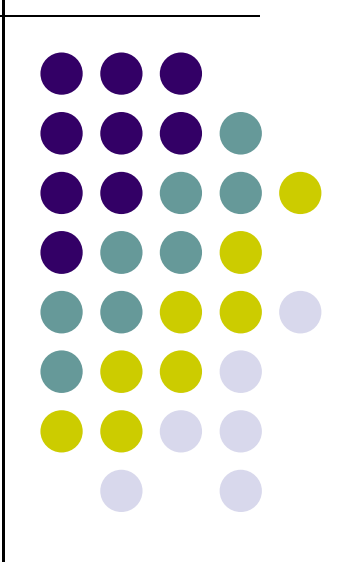

"Computers are good at following instructions, but not at reading your mind."**Donald Knuth**

# **Before We Get Started…**

#### 0 Last time

- $\bullet$ API related issues
- $\bullet$ Simple matrix multiplication example
- $\bullet$ Memory allocation, copying, freeing, etc.
- $\bullet$  Today
	- $\bullet$ Memory layout
	- $\bullet$ Revisit matrix multiplication (use of shared memory)
	- $\bullet$ Thread execution scheduling in CUDA (if we have time)
- 0 HW
	- $\bullet$ HW4: posted online & due on Th at 11:59 PM

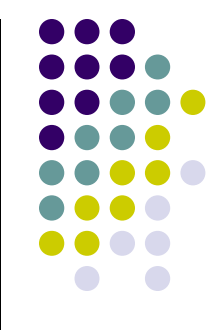

# **The Memory Ecosystem**

**[NVIDIA cards specific]**

#### $\bullet$ The memory space is the union of

- $\bullet$ **Registers**
- $\bullet$ Shared memory
- $\bullet$  Device memory, which can be
	- $\bullet$ Global memory
	- 0 Constant memory
	- O Texture memory

#### $\bullet$ **Remarks**

- $\bullet$ The constant memory is cached
- $\bullet$ The texture memory is cached
- The global memory is cached only in  $\bullet$ devices of compute capability 2.X
- $\bullet$  Mem. Bandwidth, Device Memory:
	- $\bullet$ Approx. 140 GB/s

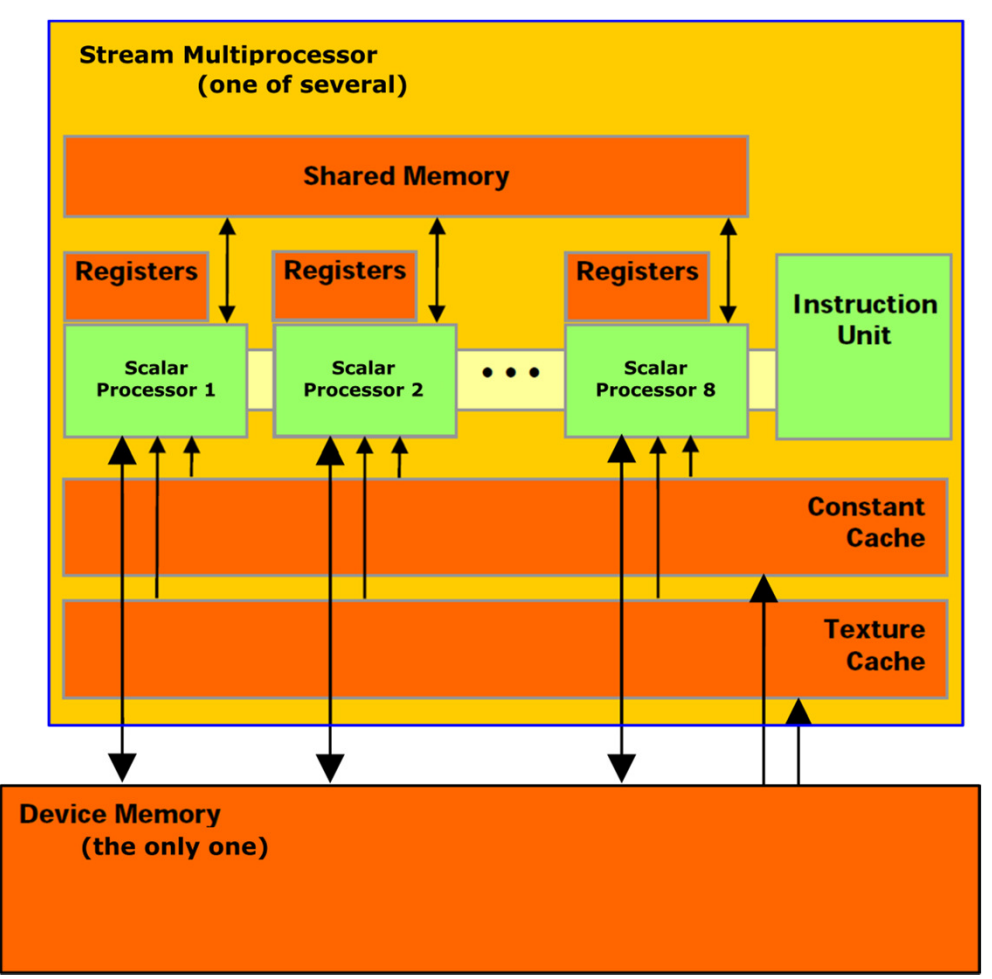

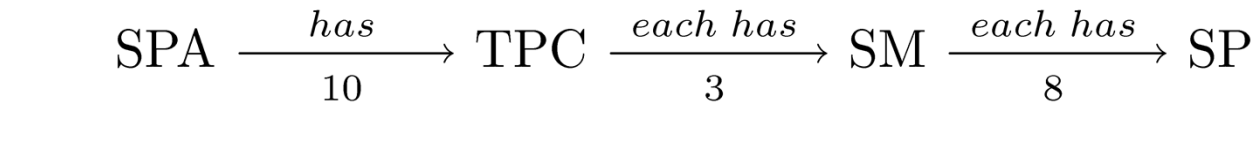

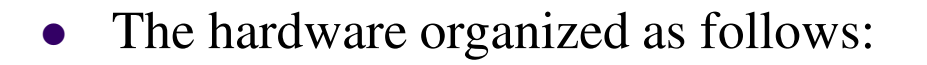

- $\bullet$  One Stream Processor Array (SPA)…
	- 0 … has a collection of Texture Processor Clusters (TPC, ten of them on C1060) …
		- - …and each TPC has three Stream Multiprocessors (SM) …
			- …and each SM is made up of eight Stream or Scalar Processor (SP)

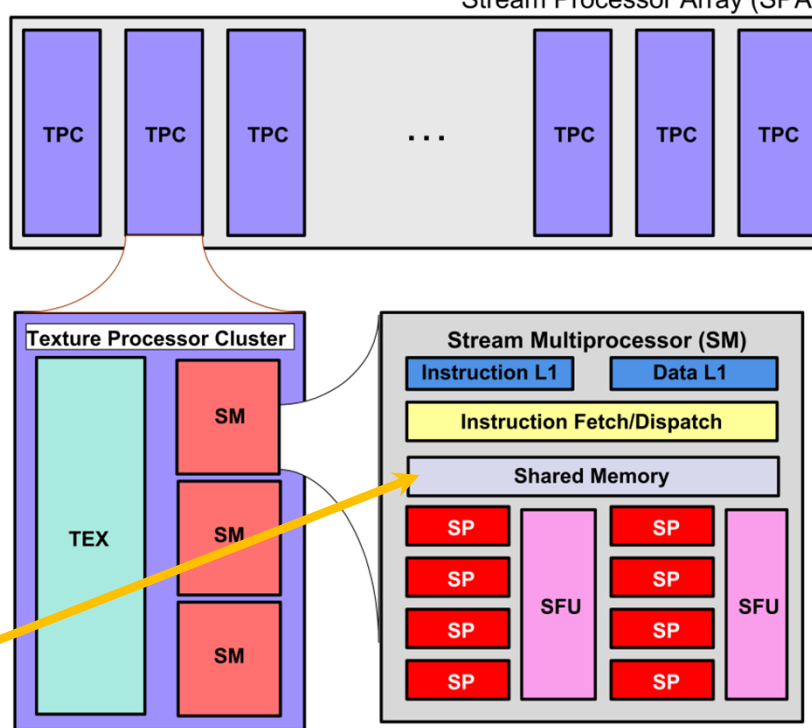

- $\bullet$  Look closer…
	- $\bullet$ • You do see shared memory on the SM
	- You don't see global memory on the SM $\bullet$

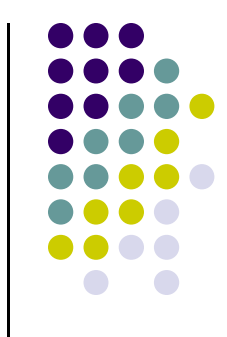

Stream Processor Array (SPA)

5

## **CUDA Device Memory Space Overview**

### **[Note: picture assumes two blocks, each with two threads]**

- $\bullet$  Image shows the memory hierarchy that a block sees while running on a SM on Tesla C1060
- $\bullet$  Each thread can:
	- $\bullet$ R/W per-thread registers
	- $\bullet$ R/W per-thread local memory
	- $\bullet$ R/W per-block shared memory
	- $\bullet$ R/W per-grid global memory
	- $\bullet$ Read only per-grid constant memory
	- $\bullet$ Read only per-grid texture memory
- 0 The host can R/W global, constant, and texture memory

IMPORTANT NOTE: Global, constant, and texture memory spaces are **persistent** across kernels called by the same host application.

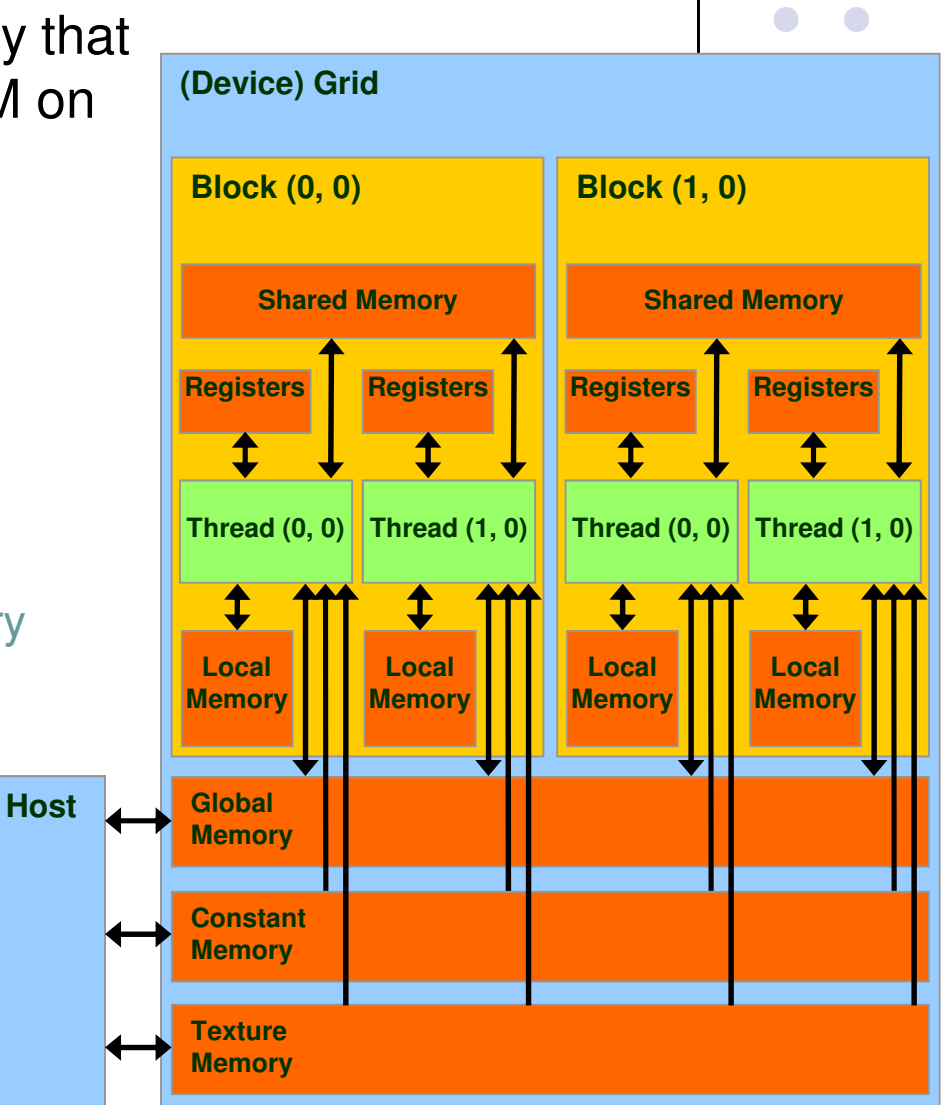

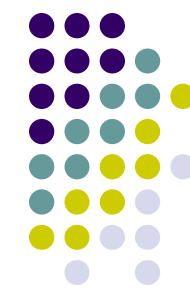

## **Global, Constant, and Texture Memories(Long Latency Accesses by Host)**

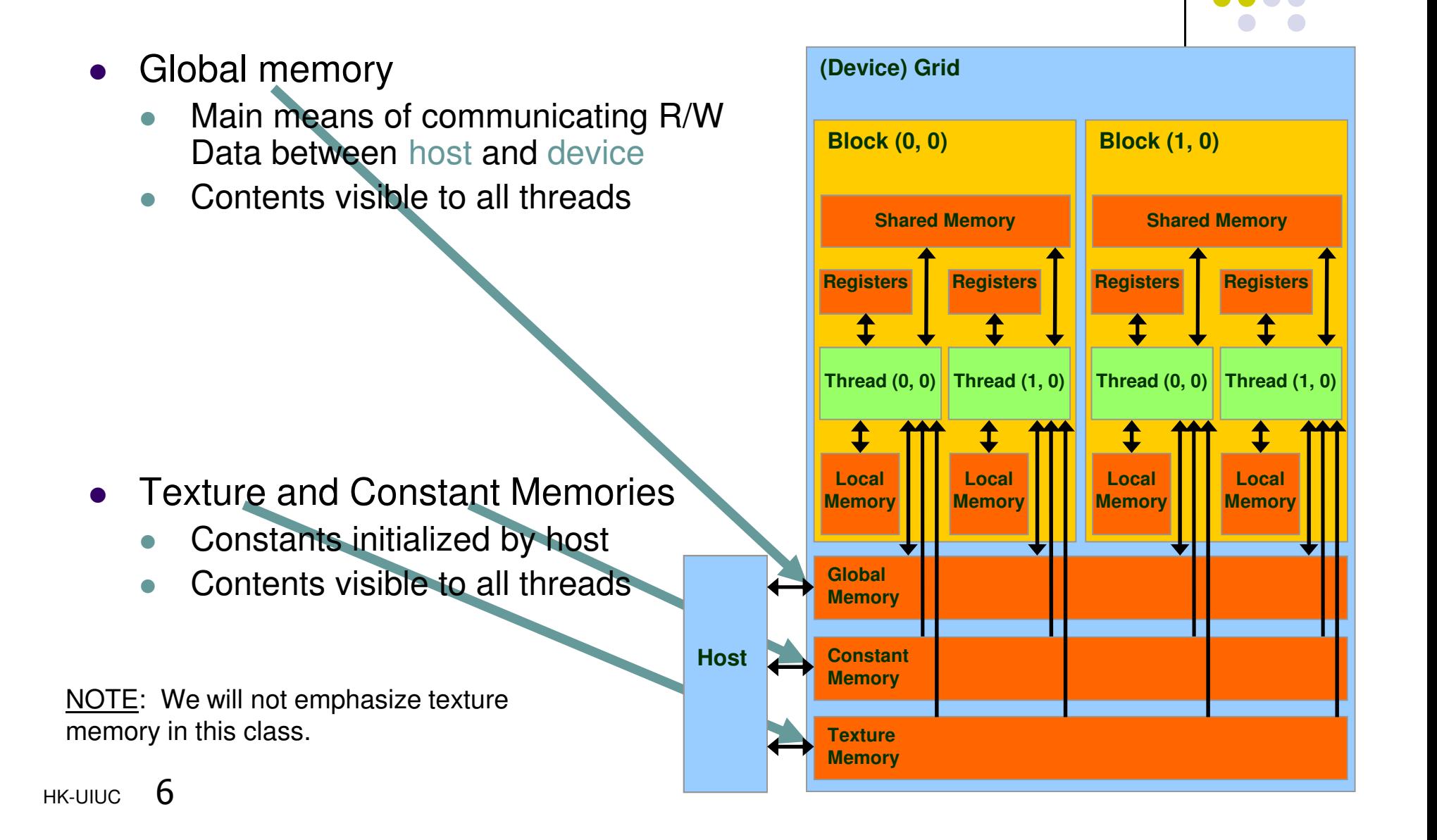

# **The Concept of Local Memory**

- $\bullet$  Note the presence of local memory, which is virtual memory
	- **If too many registers are needed for**  $\bullet$ computation ("high register pressure") the ensuing data overflow is stored in local memory
	- $\bullet$  "Local" means that it's local, or specific, to one thread
	- $\bullet$  In fact local memory is part of the global memory
	- $\bullet$  Long access times for local memory (in Fermi, local memory might be cached)

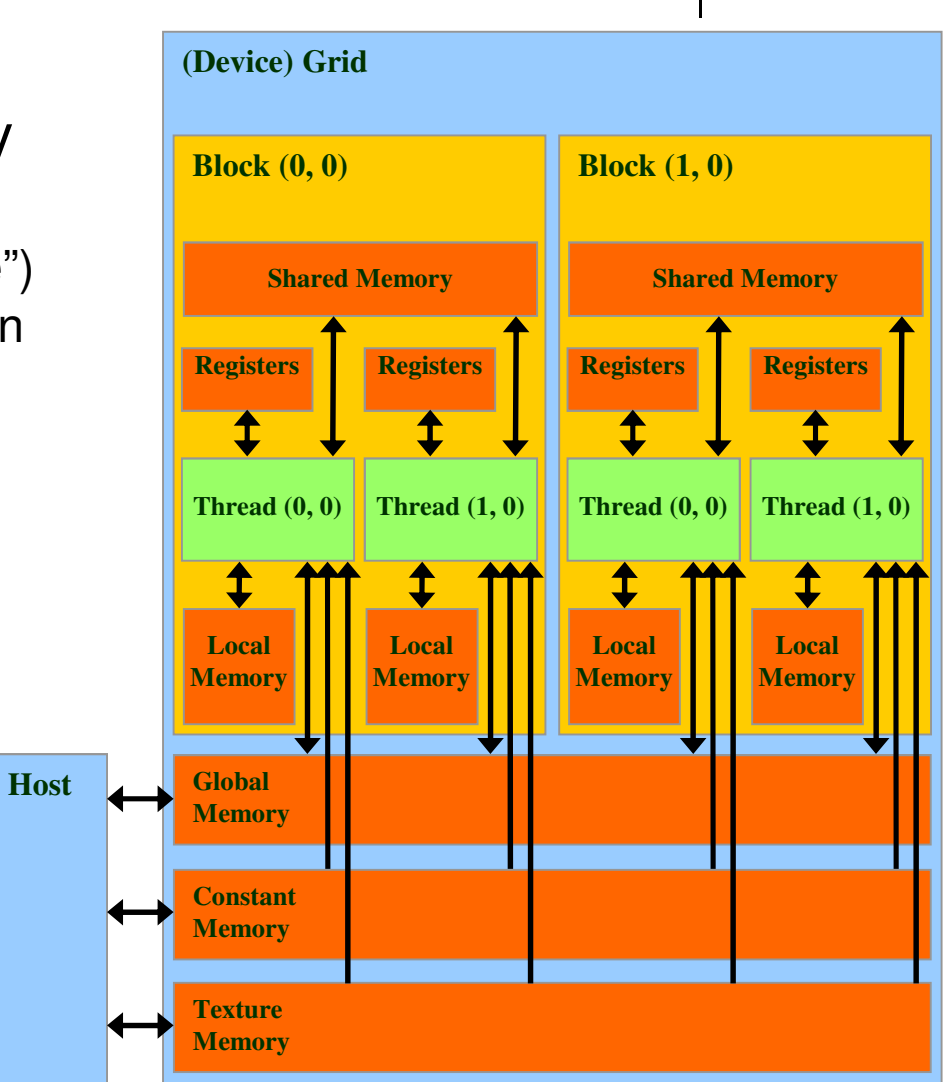

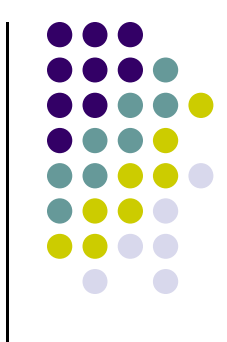

# **Memory Space, Tesla C1060 [Compute Capability 1.3]**

![](_page_7_Picture_94.jpeg)

- 0 BTW, off-chip means that's on-device, which translates into slow access time
- $\bullet$ NOTE: Fermi caches local memory, as well as global memory

## **Access Times [Tesla C1060]**

- 0 Register – dedicated HW - single cycle
- $\bullet$ Shared Memory – dedicated HW - single cycle
- 0 Local Memory – DRAM, no cache - \*slow\*
- 0 Global Memory – DRAM, no cache - \*slow\*
- 0 Constant Memory – DRAM, cached, 1…10s…100s of cycles, depending on cache locality
- $\bullet$  Texture Memory – DRAM, cached, 1…10s…100s of cycles, depending on cache locality
- 0 Instruction Memory (invisible) – DRAM, cached

![](_page_8_Figure_8.jpeg)

# **Matrix Multiplication Example, Revisited**

![](_page_9_Figure_1.jpeg)

- $\bullet$  Purpose
	- See an example where the use of multiple blocks of threads plays a central role $\bullet$
	- 0 Emphasize the role of the shared memory
	- 0 Emphasize the need for the **\_syncthreads()** function call
- $\bullet$  NOTE: We use the same one dimensional array to store the entries in the matrix
	- $\bullet$ Drawing on the **Matrix** data structure discussed in a previous lecture

# **Why Revisit the Matrix Multiplication Example?**

![](_page_10_Figure_1.jpeg)

- $\bullet$  In the naïve first implementation the ratio of arithmetic computation to memory transaction very low
	- Each arithmetic computation required one fetch from global memory  $\bullet$
	- $\bullet$ The matrix M (its entries) is copied from global memory to the device N.width times
	- $\bullet$ The matrix N (its entries) is copied from global memory to the device M.height times
- $\bullet$  When solving a numerical problem the goal is to go through the chain of computations as fast as possible
	- You don't get brownie points moving data around but only computing things  $\bullet$

## **The Common Pattern to CUDA Programming**

![](_page_11_Picture_1.jpeg)

- $\bullet$  **Phase 1**: Allocate memory on the device and copy to the device the data required to carry out computation on the GPU
- $\bullet$  **Phase 2**: Let the GPU crunch the numbers based on the kernel that you defined
- $\bullet$  **Phase 3**: Bring back the results from the GPU. Free memory on the device (clean up…). You're done.

### **Rules of Thumb for Efficient GPU Computing:**

- 1. Get the data on the GPU and keep it there
- 2. Give the GPU enough work to do
- 3. Focus on data reuse within the GPU to avoid memory bandwidth limitations

### **A Common Programming PatternBRINGING THE SHARED MEMORY INTO THE PICTURE**

![](_page_12_Picture_1.jpeg)

- $\bullet$  Local and global memory reside in device memory (DRAM) - much slower access than shared memory
- $\bullet$  An advantageous way of performing computation on the device is to partition ("tile") data to take advantage of fast shared memory:
	- $\bullet$ Partition data into data subsets (tiles) that each fits into shared memory
	- $\bullet$ Handle each data subset (tile) with one thread block by:
		- $\bullet$  Loading the tile from global memory into shared memory, using multiple threads to exploit memory-level parallelism
		- Performing the computation on the tile from shared memory; each  $\bullet$ thread can efficiently multi-pass over any data element
		- $\bullet$ Copying results from shared memory back to global memory

## **Multiply Using Several Blocks**

 $\bullet$ **•** One block computes one square sub-matrix  $\mathbf{C}_{\text{sub}}$  of size Block\_Size

**A**

**ty**

- $\bullet$  $\bullet$  One thread computes one entry of  $\mathbf{C}_{\text{sub}}$
- $\bullet$ • Assume that the dimensions of **A** and **B** are<br>multiples of **Block** Size and square shape multiples of **Block\_Size** and square shape
	- Doesn't have to be like this, but keeps example  $\blacksquare$ simpler and focused on the concepts of interest
	- $\bullet$ In this example work with **Block\_Size=16x16**

![](_page_13_Figure_6.jpeg)

![](_page_13_Figure_7.jpeg)

![](_page_13_Figure_8.jpeg)

# **A Block of 16 X 16 Threads**

![](_page_14_Picture_27.jpeg)

![](_page_14_Figure_2.jpeg)

#### **// Thread block size#define BLOCK\_SIZE 16**

**// Forward declaration of the device multiplication func.\_\_global\_\_ void Muld(float\*, float\*, int, int, float\*);**

**// Host multiplication function// Compute C = A \* B // hA is the height of A // wA is the width of A // wB is the width of B void Mul(const float\* A, const float\* B, int hA, int wA, int wB, float\* C){**

### **int size;**

#### **// Load A and B to the device**

**float\* Ad;** $size = hA * wA * sizeof(float);$  **cudaMalloc((void\*\*)&Ad, size);cudaMemcpy(Ad, A, size, cudaMemcpyHostToDevice);**

**float\* Bd;** $size = wA * wB * sizeof(float);$  **cudaMalloc((void\*\*)&Bd, size);cudaMemcpy(Bd, B, size, cudaMemcpyHostToDevice);**

(continues with next block…)

![](_page_15_Picture_8.jpeg)

(continues below…)

**// Allocate C on the devicefloat\* Cd;** $size = hA * wB * sizeof(float);$ **cudaMalloc((void\*\*)&Cd, size);**

**// Compute the execution configuration assuming // the matrix dimensions are multiples of BLOCK\_SIZEdim3 dimBlock(BLOCK\_SIZE, BLOCK\_SIZE);dim3 dimGrid( wB/dimBlock.x , hA/dimBlock.y );**

**// Launch the device computationMuld<<<dimGrid, dimBlock>>>(Ad, Bd, wA, wB, Cd);**

**// Read C from the devicecudaMemcpy(C, Cd, size, cudaMemcpyDeviceToHost);**

**// Free device memorycudaFree(Ad); cudaFree(Bd);cudaFree(Cd);**

**}**

![](_page_16_Figure_0.jpeg)

17

// Device multiplication function called by Mul()// Compute  $C = A * B$  // wA is the width of A // wB is the width of B**\_\_global\_\_ void Muld(float\* A, float\* B, int wA, int wB, float\* C)**

// Block index**int bx = blockIdx.x;** // the B (and C) matrix sub-block column index **int** by = blockIdx.y;  $\#$  the A (and C) matrix sub-block row index

#### // Thread index

**{**

 **int tx = threadIdx.x;** // the column index in the sub-block**int**  $\mathbf{t} \mathbf{v} = \mathbf{th} \cdot \mathbf{readIdx}$ ,  $\mathbf{v}$ ; // the row index in the sub-block

// Index of the first sub-matrix of A processed by the block $int$  **aBegin** = wA  $*$  **BLOCK** SIZE  $*$  by;

// Index of the last sub-matrix of A processed by the block**int aEnd = aBegin + wA - 1;**

// Step size used to iterate through the sub-matrices of A**int aStep = BLOCK\_SIZE;**

// Index of the first sub-matrix of B processed by the block**int bBegin = BLOCK\_SIZE \* bx;**

// Step size used to iterate through the sub-matrices of B $\text{int }$ **bStep** = **BLOCK** SIZE \* wB;

// The element of the block sub-matrix that is computed// by the thread

**float Csub = 0;**

(continues with next block…)

// Shared memory for the sub-matrix of A**\_\_shared\_\_ float As[BLOCK\_SIZE][BLOCK\_SIZE];**

// Shared memory for the sub-matrix of B**\_\_shared\_\_ float Bs[BLOCK\_SIZE][BLOCK\_SIZE];**

// Loop over all the sub-matrices of A and B required to// compute the block sub-matrix **for (int a = aBegin, b = bBegin;a <= aEnd;a += aStep, b += bStep) {**

// Load the matrices from global memory to shared memory;// each thread loads one element of each matrix $As[ty][tx] = A[a + wA * tv + tx];$  $Bs[ty][tx] = B[b + wB * ty + tx];$ 

![](_page_17_Picture_16.jpeg)

**}**

**}**

// Synchronize to make sure the matrices are loaded**\_\_syncthreads();**

// Multiply the two matrices together; // each thread computes one element// of the block sub-matrix **for (int k = 0; k < BLOCK\_SIZE; ++k)** $Csub += As[ty][k] * Bs[k][tx];$ 

// Synchronize to make sure that the preceding // computation is done before loading two new // sub-matrices of A and B in the next iteration**\_\_syncthreads();**

 // Write the block sub-matrix to global memory;// each thread writes one element**int c = wB \* BLOCK\_SIZE \* by + BLOCK\_SIZE \* bx;**

 $C[c + wB * tv + tx] = Csub;$ 

18

# **Synchronization Function**

![](_page_18_Figure_1.jpeg)

- $\bullet$  It's a device lightweight runtime API function
	- $\bullet$ void \_\_syncthreads();
- $\bullet$ Synchronizes all threads in a block (acts as a barrier for all threads of a block)
- $\bullet$  Once all threads have reached this point, execution resumes normally
- $\bullet$  Used to avoid RAW/WAR/WAW hazards when accessing shared or global memory
- $\bullet$  Allowed in conditional constructs only if the conditional is uniform across the entire thread block $19$